Istituto comprensivo 'don Lorenzo Milani' [\(https://www.comprensivoturbigo.edu.it](https://www.comprensivoturbigo.edu.it))

[Home](https://www.comprensivoturbigo.edu.it/) > Printer-friendly PDF > SST- registratore

Numero protocollo: np Data protocollo: 27/10/2015 Descrizione: - Determina ·

SST- registratore

CIG: Z8916C23B2 Modalita acquisto: 23 Affidamento diretto \* Acquisizione CIG

Numero protocollo: 3859 Data protocollo: 27/10/2015 Aggiudicatario: ASSINFONET | 13286770154 Importo €: 73,00 - Aggiudicazione -

- Gara oppure Richiesta offerta <sup>-</sup>

Campo OBBLIGATORIO ai fini di un corretto inserimento di dati nel file XML per AVCP. I partecipanti sono obbligatori se la gara è conclusa oppure se gara senza esito. ASSINFONET | 13286770154 EURONICS ITALIA SPA | 13337170156 Partecipanti

Gara

Oggetto del bando:

SST- registratore

Numero protocollo: np Data protocollo: 27/10/2015 Tipo di gara: Gara Conclusa

Numero protocollo: 3859 Data protocollo: 27/10/2015 Descrizione (note): - Contratto oppure Ordine

## SST- registratore

Data inizio lavori: 27/11/2015 Data fine lavori / Consegna fornitura: 27/11/2015 Importo €: 73,00

Numero protocollo: INAIL\_1473400 Data protocollo: Mercoledì, 4 Novembre, 2015 - Acquisizione DURC -

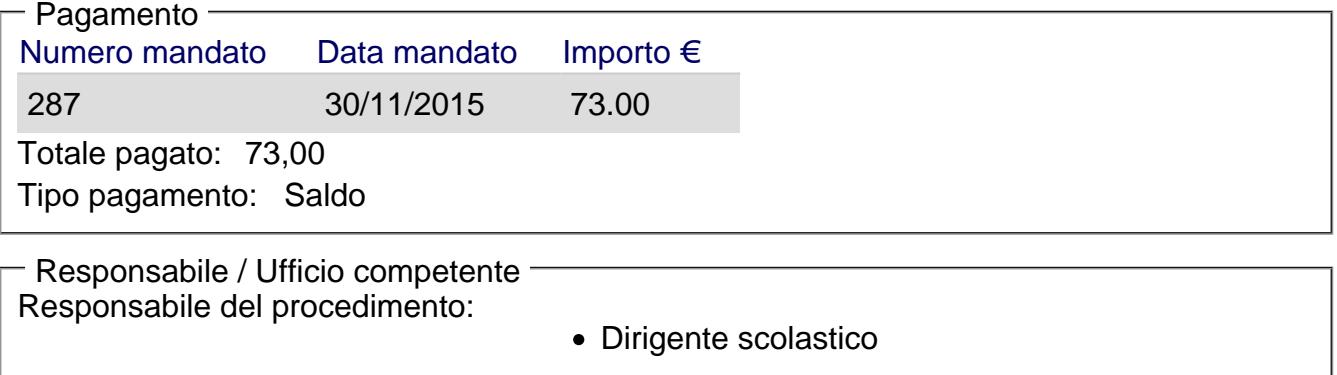

Ufficio competente: Ufficio amministrativo

## [Torna alla pagina di provenienza](https://www.comprensivoturbigo.edu.it/javascript:history.back()) [1]

Inviato da salmoiraghi.mirella il Mar, 19/01/2016 - 10:19

URL (19/01/2016 - 10:19):[https://www.comprensivoturbigo.edu.it/trasparenza-attivita-negoziale/sst](https://www.comprensivoturbigo.edu.it/trasparenza-attivita-negoziale/sst-registratore)[registratore](https://www.comprensivoturbigo.edu.it/trasparenza-attivita-negoziale/sst-registratore)

Collegamenti

[\[1\] https://www.comprensivoturbigo.edu.it/javascript%3Ahistory.back%28%29](https://www.comprensivoturbigo.edu.it/javascript:history.back())